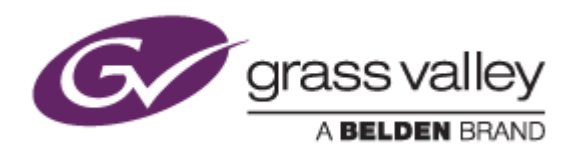

# T2<sup>™</sup> Express/Pro/Elite INTELLIGENT DIGITAL DISK RECORDER

# Release Notes

Software Version 2.2.1.24 (July 2015)

www.grassvalley.com

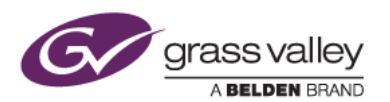

## Grass Valley® Product Support

For technical assistance, to check on the status of a question, or to report a new issue, contact Grass Valley Product Support via email, the web, or by phone or fax.

#### Web Technical Support

To access support information on the web, visit the product support webpage on the Grass Valley website. You can download software or find solutions to problems by searching our Frequently Asked Questions (FAQ) database.

- World Wide Web:<http://www.grassvalley.com/support/>
- US/Americas Technical Support: [Please use our online form](http://www.grassvalley.com/ad/contact_customer_support)
- EMEA Technical Support e-mail address: [Please use our online form](http://www.grassvalley.com/ad/contact_customer_support)

#### Phone Support

Use the following information to contact product support by phone during business hours. After hours phone support is available for warranty and contract customers.

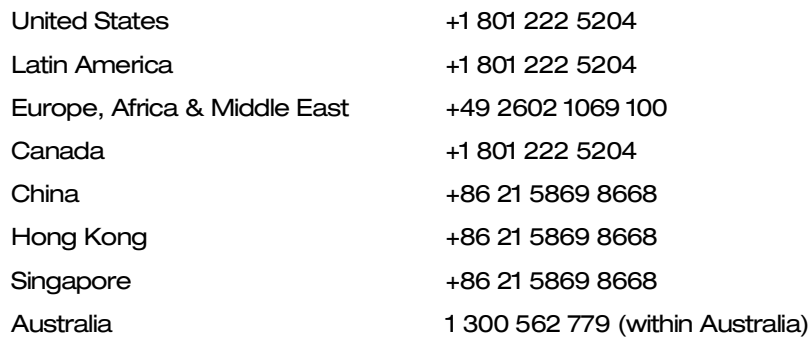

#### Authorized Support Representative

To locate the support representative for your country, visit the Product Support webpage on the Grass Valley website: [www.grassvalley.com/support/contact.](http://www.grassvalley.com/support/contact)

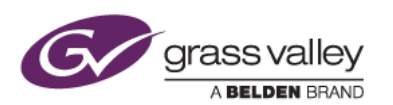

### Update History

*This firmware version includes the following improvements:*

- Ability to adjust the locking threshold for timecode chasing (between 0 and 30 frames).
- Better video playback quality when converting progressive clips to interlaced.
- Better video playback quality for variable speed and reverse playback.
- Indication of network connection status and reconnect to network drive button.

*This firmware version fixes the following issues:*

- Video stutters during timecode chasing if remote start / stop delay is configured.
- If connected to a network and the drive fails when starting T2, the network drive configuration is lost.
- FTP file export fails if FTP user name contains the '@' character.
- When EDIUS loads an XDCAM growing clip that has been ingested by T2, the waveform cache is not generated.
- T2 cannot export clips to a Macintosh computer via FTP.
- If a clip is loaded onto T2 for playback via an AMP command, an extraneous video frame is displayed.
- Video field order is incorrect when playing back slow speed interlaced clips.
- Timecode chasing runs with a 1-frame delay if an analog composite signal is used as sync.
- Takes a long time to start FTP export from T2.
- Last received BMW command does not work for Jog, Shuttle or VAR control.

### Known Issues

#### Video stutters when playing back a clip with progressive to interlaced conversion

*Description:* If play – stop – play is performed quickly on a playout channel with progressive to interlaced conversion, playback stutters.

*Workaround:* None

#### Playback stop position shifts by 1 frame

*Description:* If reverse playback is stopped, the stop position is shifted by 1 frame. This occurs when playing a clip with progressive to interlaced, or frame rate, conversion.

*Workaround:* None